## Package 'sincell'

October 17, 2020

Type Package

Title R package for the statistical assessment of cell state hierarchies from single-cell RNA-seq data

Version 1.20.0

Date 2015-05-28

Author Miguel Julia <migueljuliamolina@gmail.com>, Amalio Telenti <atelenti@jcvi.org>, Antonio Rausell <antonio.rausell@isb-sib.ch>

Maintainer Miguel Julia <migueljuliamolina@gmail.com>, Antonio Rausell<antonio.rausell@isb-sib.ch>

**Depends** R  $(>= 3.0.2)$ , igraph

Description Cell differentiation processes are achieved through a continuum of hierarchical intermediate cell-states that might be captured by single-cell RNA seq. Existing computational approaches for the assessment of cell-state hierarchies from single-cell data might be formalized under a general workflow composed of i) a metric to assess cell-to-cell similarities (combined or not with a dimensionality reduction step), and ii) a graph-building algorithm (optionally making use of a cells-clustering step). Sincell R package implements a methodological toolbox allowing flexible workflows under such framework. Furthermore, Sincell contributes new algorithms to provide cell-state hierarchies with statistical support while accounting for stochastic factors in single-cell RNA seq. Graphical representations and functional association tests are provided to interpret hierarchies.

License GPL  $(>= 2)$ 

Encoding UTF-8

URL <http://bioconductor.org/>

**Imports** Rcpp  $(>= 0.11.2)$ , entropy, scatterplot3d, MASS, TSP, ggplot2, reshape2, fields, proxy, parallel, Rtsne, fastICA, cluster, statmod

LinkingTo Rcpp

VignetteBuilder knitr

Suggests BiocStyle, knitr, biomaRt, stringr, monocle

biocViews ImmunoOncology, Sequencing, RNASeq, Clustering, GraphAndNetwork, Visualization, GeneExpression, GeneSetEnrichment, BiomedicalInformatics, CellBiology, FunctionalGenomics, SystemsBiology

git\_url https://git.bioconductor.org/packages/sincell

<span id="page-1-0"></span>git\_branch RELEASE\_3\_11 git\_last\_commit 4164518 git last commit date 2020-04-27 Date/Publication 2020-10-16

### R topics documented:

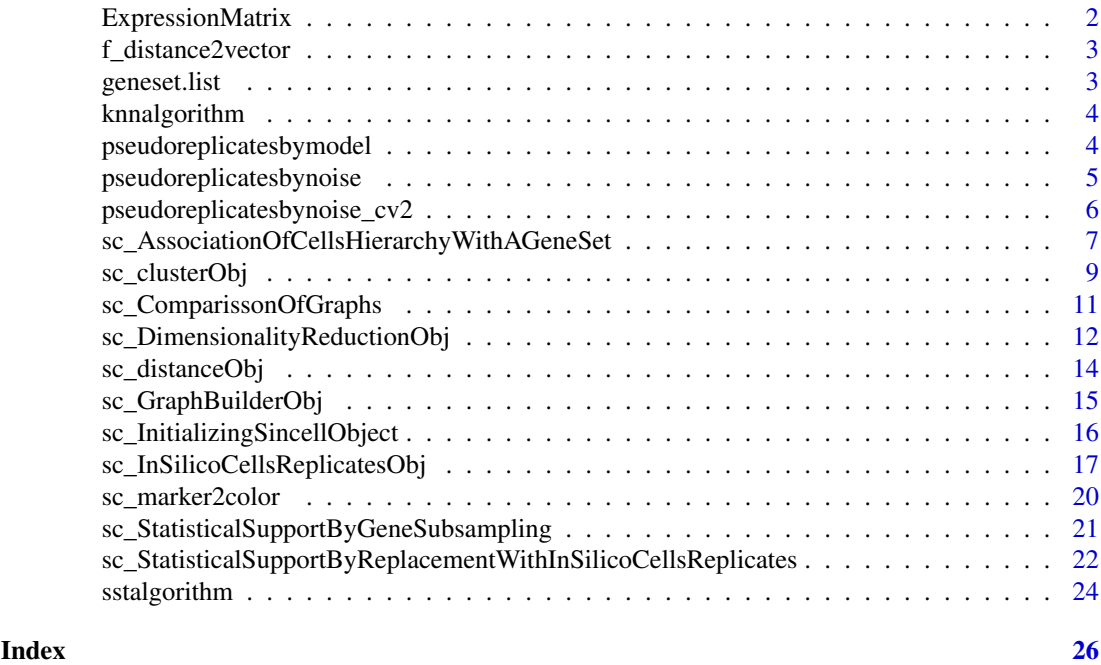

ExpressionMatrix *Single-cell expression data for genes differentially expressed in differentiating human skeletal muscle myoblasts cells*

#### Description

This dataset contains expression profiles from a time-series study of differentiating human skeletal muscle myoblasts (object HSMM in Bioconductor package monocle). Expression values are in FPKM units. Data is part of a publicly available single-cell RNA-seq dataset from Trapnell et al 2014. In this work, authors generated single-cell RNA-seq libraries for differentiating myoblasts at 0, 24, 48 and 72 hours. Original data can be accessed at GEO database accession number GSE52529. Following Trapnell et al 2014 and the vignette of its associated Bioconductor package Monocle, the expression matrix is restricted to genes differentially expressed between cells from times 0 and the ensemble of cells of times 24, 28 and 72 hours of differentiation. Steps to achieve this are reported in monocle's vignette. Those steps produce the matrix ExpressionMatrix representing the expression profiles of those differentially expressed genes. ExpressionMatrix is provided as part of Sincell package in order to keep the running time of its vignette short.

#### Usage

```
data(ExpressionMatrix)
ExpressionMatrix
```
#### <span id="page-2-0"></span>f\_distance2vector 3

#### Format

Numeric matrix

#### Source

sincell

f\_distance2vector *Conversion of the lower triangular matrix of a distance matrix into an array*

#### Description

Auxiliary function to convert of the lower triangular matrix of a distance matrix into an array

#### Usage

f\_distance2vector(distance)

#### Arguments

distance A distance matrix or a symmetric matrix

#### Value

Array resulting from the concatenation of the rows of the lower triangular matrix of the input symetric matrix. Array length is  $n*(n-1)/2$ , where n is the number of rows of the symetric matrix.

#### Examples

```
## Generate some data
Data <- matrix(rnorm(300),ncol=10,nrow=30)
## Calculate distance matrix and transform its lower triangular matrix into a one
## dimensional array
d <- f_distance2vector(as.matrix(dist(Data)))
```
geneset.list *Example of a geneset collection*

#### Description

a gene set collection provided for illustrative purposes in the vignette

#### Usage

```
data(geneset.list)
geneset.list
```
#### <span id="page-3-0"></span>Format

List of character arrays

#### Source

sincell

knnalgorithm *Auxiliary function for KNN and IMC algorithms*

#### Description

Auxiliary function

#### Usage

```
knnalgorithm(distance, mutual, k)
```
#### Arguments

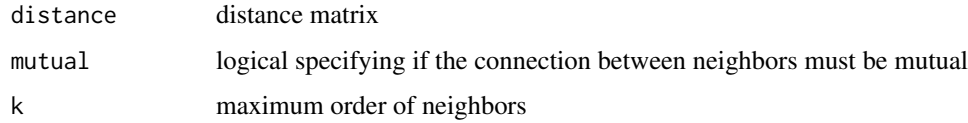

#### Value

An adjacency matrix is returned.

#### See Also

sc\_GraphBuilderObj(), sc\_clusterObj()

pseudoreplicatesbymodel

*Auxiliary function of sc\_InSilicoCellsReplicatesObj function used when its parameter method="lognormal-3parameters"*

#### Description

Auxiliary function implemented in C++ making part of the sc\_InSilicoCellsReplicatesObj function

#### Usage

pseudoreplicatesbymodel(rows, colums, alpha, vargenes, meangenes, positive, f, seed)

#### <span id="page-4-0"></span>Arguments

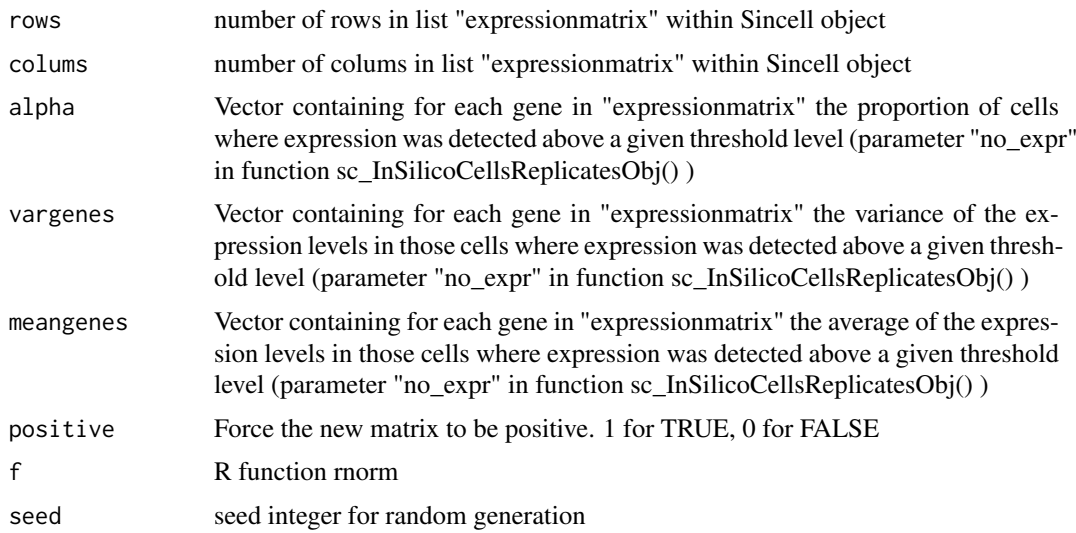

#### Value

A numeric matrix is returned as described in sc\_InSilicoCellsReplicatesObj when method="lognormal-3parameters"

#### See Also

sc\_InSilicoCellsReplicatesObj()

```
pseudoreplicatesbynoise
```
*Auxiliary function of sc\_InSilicoCellsReplicatesObj function used when its parameter method="variance.deciles"*

#### Description

Auxiliary function implemented in C++ making part of the sc\_InSilicoCellsReplicatesObj function when its parameter method="variance.deciles".

#### Usage

```
pseudoreplicatesbynoise(originaldata, rows, colums, deciles,
  lengthdeciles, coorsorted, vargenessorted, positive, seed)
```
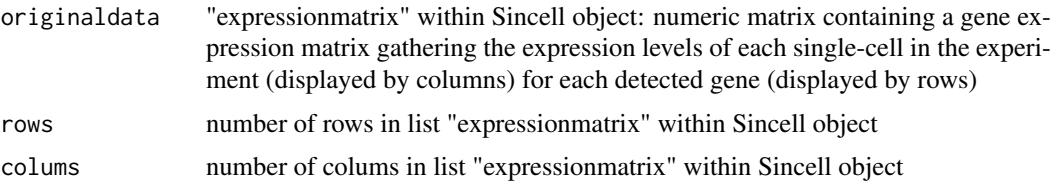

<span id="page-5-0"></span>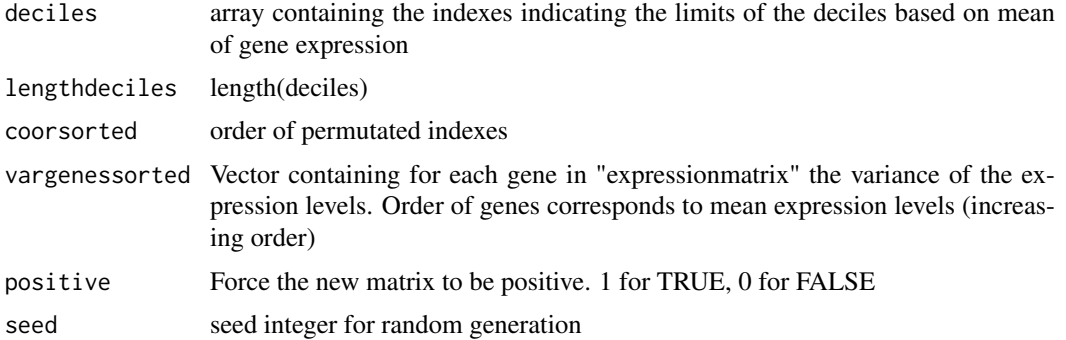

A numeric matrix is returned as described in sc\_InSilicoCellsReplicatesObj when method="variance.deciles"

#### See Also

sc\_InSilicoCellsReplicatesObj()

```
pseudoreplicatesbynoise_cv2
```
*Auxiliary function of sc\_InSilicoCellsReplicatesObj function used when its parameter method="cv2.deciles"*

#### Description

Auxiliary function implemented in C++ making part of the sc\_InSilicoCellsReplicatesObj function when its parameter method="cv2.deciles"

#### Usage

```
pseudoreplicatesbynoise_cv2(originaldata, rows, colums, deciles, lengthdeciles,
 coorsorted, vargenessorted, means, positive, seed)
```
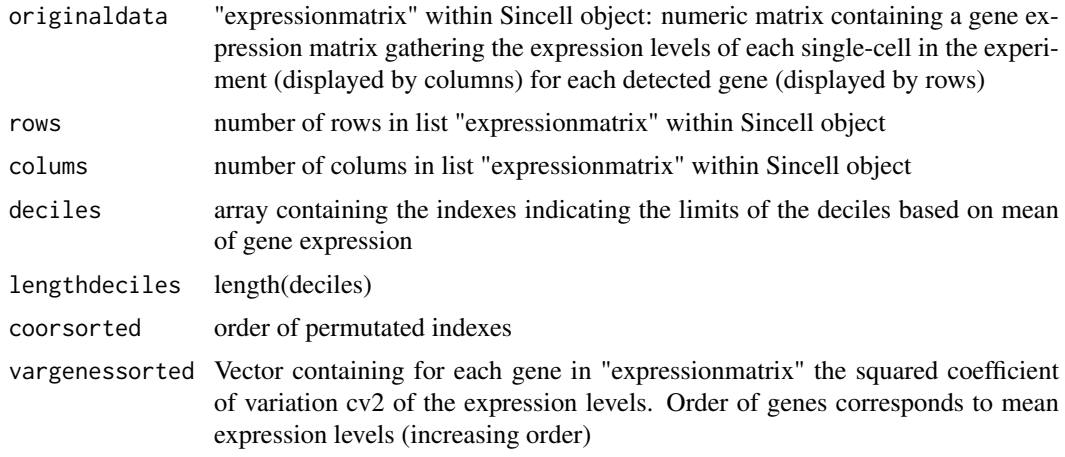

#### <span id="page-6-0"></span>sc\_AssociationOfCellsHierarchyWithAGeneSet 7 7

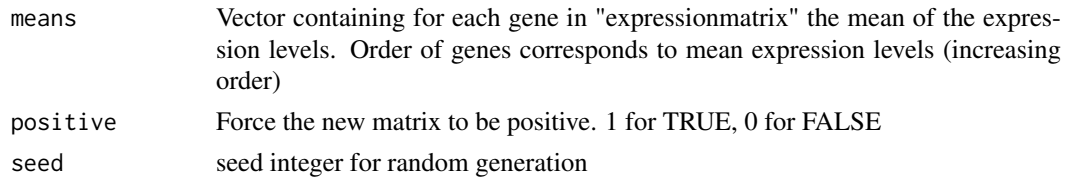

#### Value

A numeric matrix is returned as described in sc\_InSilicoCellsReplicatesObj when method="cv2.deciles"

#### See Also

sc\_InSilicoCellsReplicatesObj()

sc\_AssociationOfCellsHierarchyWithAGeneSet *Association of a cell-state hierarchy with a functional gene set*

#### Description

First, this function assesses a cell-state hierarchy where only the expression levels of the genes in a given functional gene set are considered. Second, it calculates the similarity of that hierarchy with the one assessed by function sc GraphBuilderObj() on the initial gene expression matrix. Third it provides an empirical p-value of the observed similarity between the two hierarchies. The hierarchy resulting when considering only the genes in the gene set is assessed with exactly the same parameters used to obtain the reference hierarchy. The similarity between the two hierarchies is computed as the spearman rank correlation between the two graphs of the shortest distance for all pairs of cells. The empirical p-value is calculated from a distribution of similarities resulting from random samplings of gene sets of the same size.

#### Usage

```
sc_AssociationOfCellsHierarchyWithAGeneSet(SincellObject,GeneSet,
 minimum.geneset.size=50,p.value.assessment=TRUE,
 spearman.rank.threshold=0.5,num_it=1000,
 cores=ifelse(detectCores()>=4, 4, detectCores()))
```
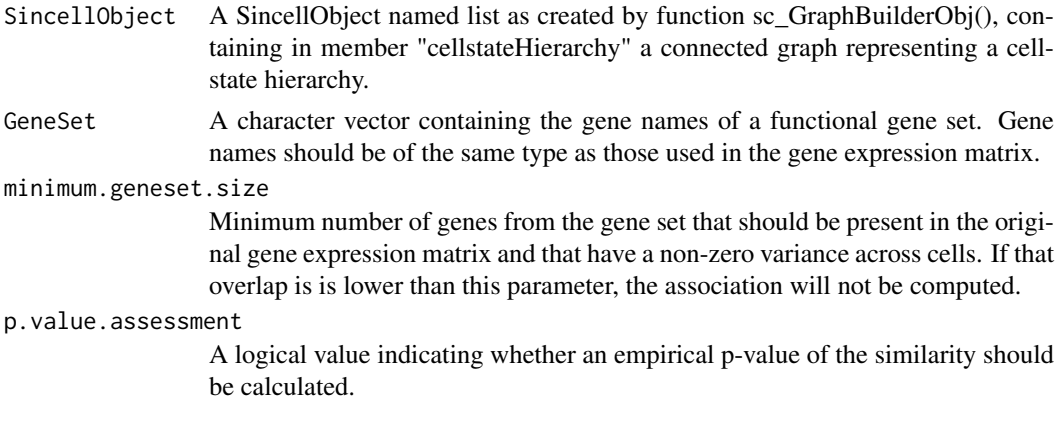

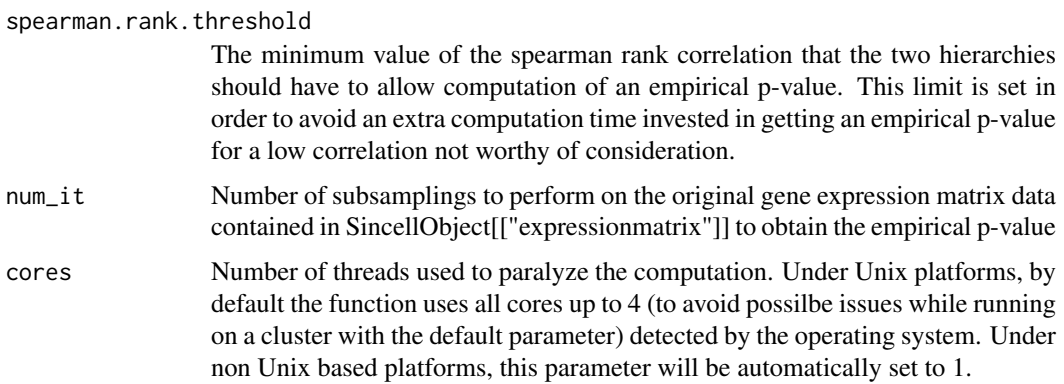

The SincellObject named list provided as input where following list members are added: The similarity between the reference hierarchy and the hierarchy obtained from the gene set, stored in SincellObject[["AssociationOfCellsHierarchyWithAGeneSet"]]; and its empirical p-value, stored in SincellObject[["AssociationOfCellsHierarchyWithAGeneSet.pvalue"]]

#### Examples

```
## Generate some random data
Data <- matrix(abs(rnorm(3000, sd=2)),ncol=10,nrow=50)
rownames(Data)<-character(dim(Data)[1])
## Generate gene names from index
for (i in 1:dim(Data)[1]){rownames(Data)[i]<-as.character(i)}
## Generate a hypothetical gene list from the first 10 gene names
myGeneSet<-rownames(Data)[1:10]
## Initializing SincellObject named list
mySincellObject <- sc_InitializingSincellObject(Data)
## Assessmet of cell-to-cell distance matrix after dimensionality reduction with
## Principal Component Analysis (PCA)
mySincellObject <- sc_DimensionalityReductionObj(mySincellObject, method="PCA",dim=2)
## Cluster
mySincellObject <- sc_clusterObj (mySincellObject, clust.method="max.distance",
  max.distance=0.5)
## Assessment of cell-state hierarchy
mySincellObject<- sc_GraphBuilderObj(mySincellObject, graph.algorithm="SST",
  graph.using.cells.clustering=TRUE)
## Assessment of association of the hierarchy with a gene set
mySincellObject<-sc_AssociationOfCellsHierarchyWithAGeneSet(mySincellObject,
  myGeneSet, minimum.geneset.size=9,p.value.assessment=TRUE,
  spearman.rank.threshold=0.5,num_it=1000)
## To access the similarity between the reference hierarchy and the hierarchy obtained
## from the gene set
myAssociationOfCellsHierarchyWithGeneSet<-
  mySincellObject[["AssociationOfCellsHierarchyWithAGeneSet"]]
```
#### <span id="page-8-0"></span>sc\_clusterObj 9

```
myAssociationOfCellsHierarchyWithGeneSet.pvalue<-
  mySincellObject[["AssociationOfCellsHierarchyWithAGeneSet.pvalue"]]
```
sc\_clusterObj *Clustering of individual cells based on a metric of choice*

#### Description

This function calculates a disconnected graph where the connected components are the groups generated by the selected clustering method.

In order to obtain a vector showing each cell corresponding cluster, the easiest way is by using the 'clusters()' function from igraph. For more information, check the examples below or the help page of 'clusters()', i.e. 'help(clusters)'.

#### Usage

```
sc_clusterObj(SincellObject, clust.method="knn", mutual=TRUE, k=3,
 max.distance=0, shortest.rank.percent=10)
```
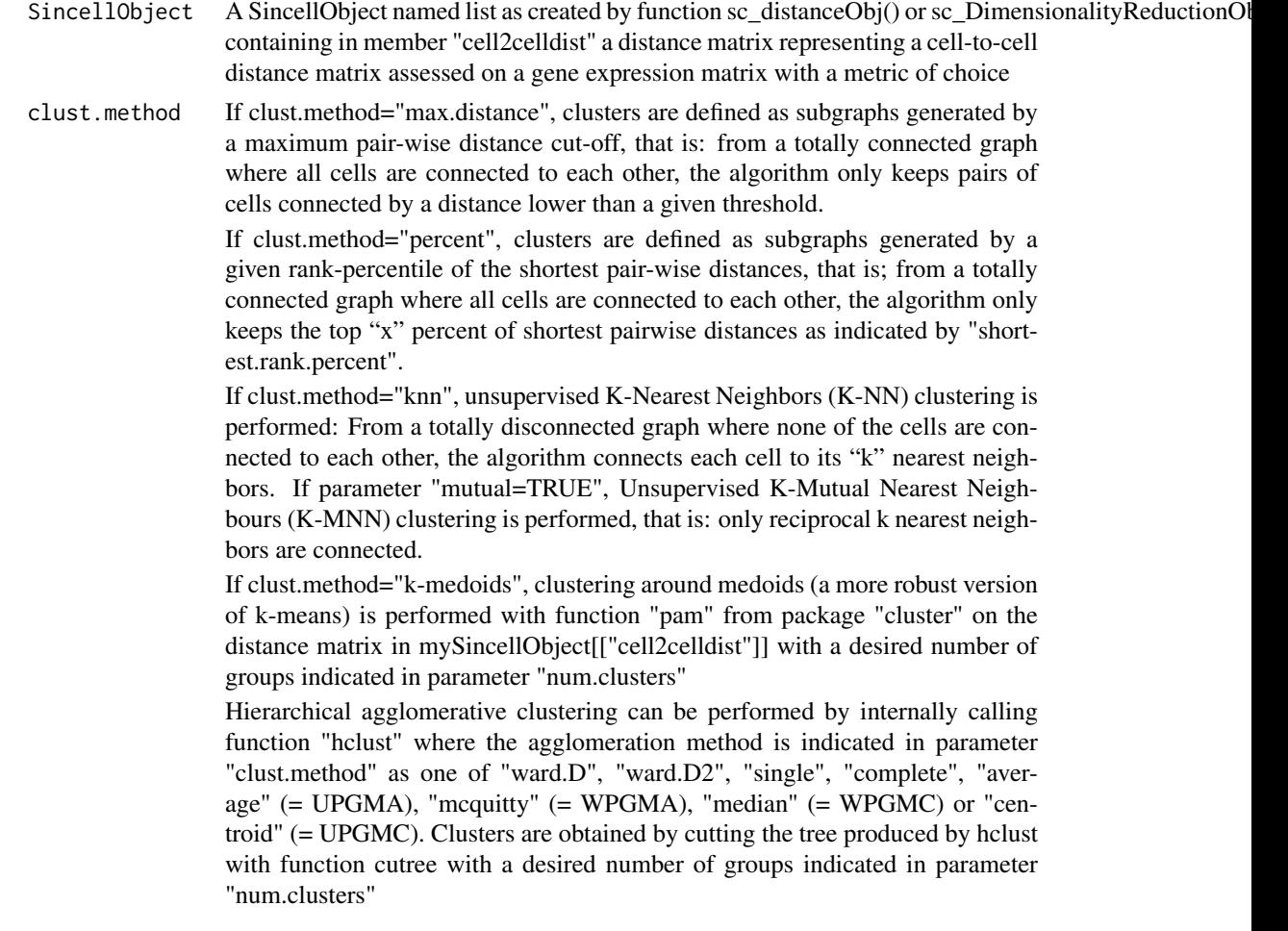

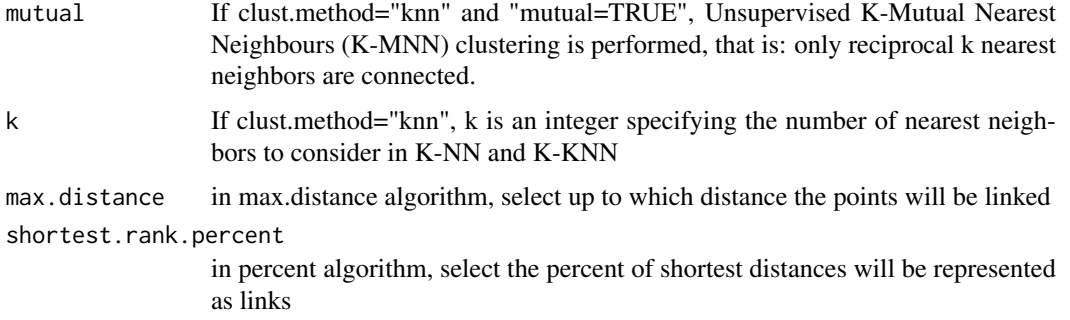

The SincellObject named list provided as input where following list members are added: "cellsClustering"=cellsClustering,"clust.method"=clust.method,"mutual"=mutual, "k"=k,"max.distance"=max.distance,"shortest.r where "cellsClustering" contains an igraph graph object (see "igraph" R package documentation) representing the result of the clustering performed with the indicated parameters.

#### Examples

```
## Generate some random data
Data <- matrix(abs(rnorm(3000, sd=2)),ncol=10,nrow=300)
## Initializing SincellObject named list
mySincellObject <- sc_InitializingSincellObject(Data)
## Assessmet of cell-to-cell distance matrix without dimensionality reduction
mySincellObjectA <- sc_distanceObj(mySincellObject, method="spearman")
## Assessmet of cell-to-cell distance matrix after dimensionality reduction
## with Principal Component Analysis (PCA)
mySincellObjectB <- sc_DimensionalityReductionObj(mySincellObject, method="PCA",dim=2)
## Cluster
mySincellObjectA <- sc_clusterObj (mySincellObjectA, clust.method="max.distance",
  max.distance=0.5)
mySincellObjectA <- sc_clusterObj(mySincellObjectA, clust.method="percent",
  shortest.rank.percent=10)
## To access the igraph object representing the clustering output
cellsClusteringA<-mySincellObjectA[["cellsClustering"]]
## Check each cell its corresponding cluster
clusters(cellsClusteringA)
## Cluster
mySincellObjectB <- sc_clusterObj (mySincellObjectB, clust.method="knn", mutual=FALSE, k=3)
mySincellObjectB <- sc_clusterObj (mySincellObjectB, clust.method="knn", mutual=TRUE, k=3)
## To access the igraph object representing the clustering output
cellsClusteringB<-mySincellObjectB[["cellsClustering"]]
## Check each cell its corresponding cluster
clusters(cellsClusteringB)
```
<span id="page-10-0"></span>sc\_ComparissonOfGraphs

*Comparisson of graphs*

#### Description

Function to assess a distance matrix comparing the graphs from Sincell objects that were generated with function sc\_GraphBuilderObj(). The distance between two graphs is assessed as 1 minus their similarity, which is calculated as the spearman rank correlation between the two graphs of the shortest distance for all pairs of cells. Cell-state hierarchies are igraph graph objects (see "igraph" R package documentation) representing a totally connected graph.

#### Usage

```
sc_ComparissonOfGraphs(cellstateHierarchy1,cellstateHierarchy2, ...,
  graph.names=NULL)
```
#### Arguments

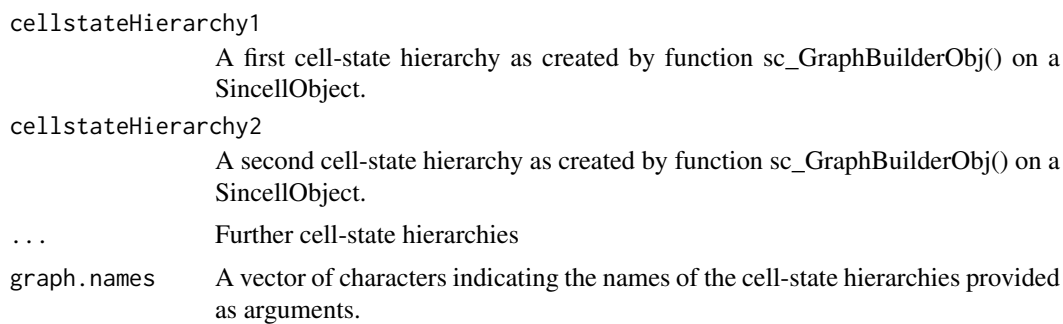

#### Value

A distance matrix comparing the graphs.

#### Examples

```
## Generate some random data
Data <- matrix(abs(rnorm(3000, sd=2)),ncol=10,nrow=30)
## Initializing SincellObject
mySincellObject <- sc_InitializingSincellObject(Data)
```

```
## Assessmet of cell-to-cell distance matrix after dimensionality reduction
## with Principal Component Analysis (PCA), with Independent Component
## Analysis (ICA), or with non-metric Multidimensional Scaling (nonmetric-MDS)
mySincellObject_PCA <- sc_DimensionalityReductionObj(mySincellObject,
 method="PCA",dim=2)
mySincellObject_ICA <- sc_DimensionalityReductionObj(mySincellObject,
 method="ICA",dim=2)
mySincellObject_classicalMDS <- sc_DimensionalityReductionObj(mySincellObject,
 method="classical-MDS",dim=2)
```
mySincellObject\_nonmetricMDS <- sc\_DimensionalityReductionObj(mySincellObject,

```
method="nonmetric-MDS",dim=2)
## Assessment of cell-state hierarchy
mySincellObject_PCA<- sc_GraphBuilderObj(mySincellObject_PCA,
  graph.algorithm="SST")
mySincellObject_ICA<- sc_GraphBuilderObj(mySincellObject_ICA,
  graph.algorithm="SST")
mySincellObject_classicalMDS<- sc_GraphBuilderObj(mySincellObject_classicalMDS,
  graph.algorithm="SST")
mySincellObject_nonmetricMDS<-_sc_GraphBuilderObj(mySincellObject_nonmetricMDS,
  graph.algorithm="SST")
## Comparisson of hierarchies obtained from different methods
myComparissonOfGraphs<-sc_ComparissonOfGraphs(
  mySincellObject_PCA[["cellstateHierarchy"]],
  mySincellObject_ICA[["cellstateHierarchy"]],
  mySincellObject_classicalMDS[["cellstateHierarchy"]],
  mySincellObject_nonmetricMDS[["cellstateHierarchy"]],
  graph.names=c("PCA","ICA","classicalMDS","nonmetricMDS")
  )
plot(hclust(myComparissonOfGraphs))
```
sc\_DimensionalityReductionObj

*Dimensionality reduction of an expression matrix*

#### Description

Function to perform a dimensionality reduction upon the original gene expression matrix data through a method of choice, either linear or no-linear, among the following: Principal Component Analysis (PCA), Independent Component Analysis (ICA), t-Distributed Stochastic Neighbor Embedding (tSNE), classical Multidimensional Scaling (MDS) and non-metric Multidimensional Scaling.

#### Usage

```
sc_DimensionalityReductionObj(SincellObject, method="PCA", dim=2,
MDS.distance="spearman", bins=c(-Inf,0,1,2,Inf),tsne.perplexity=1,tsne.theta=0.25)
```
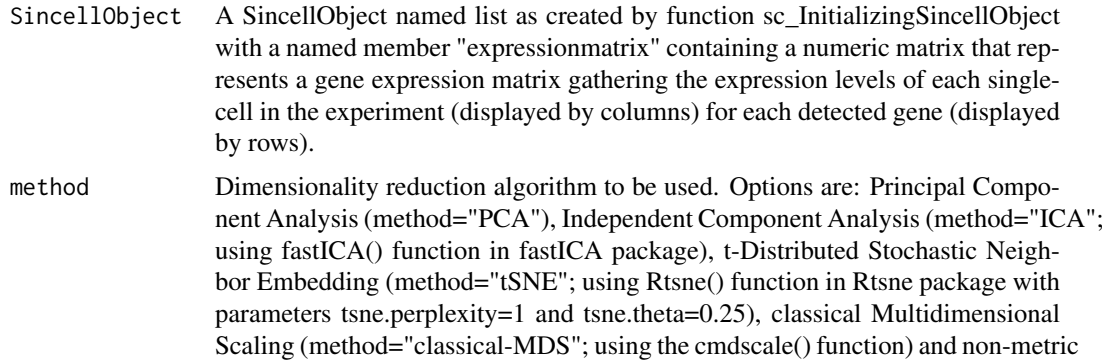

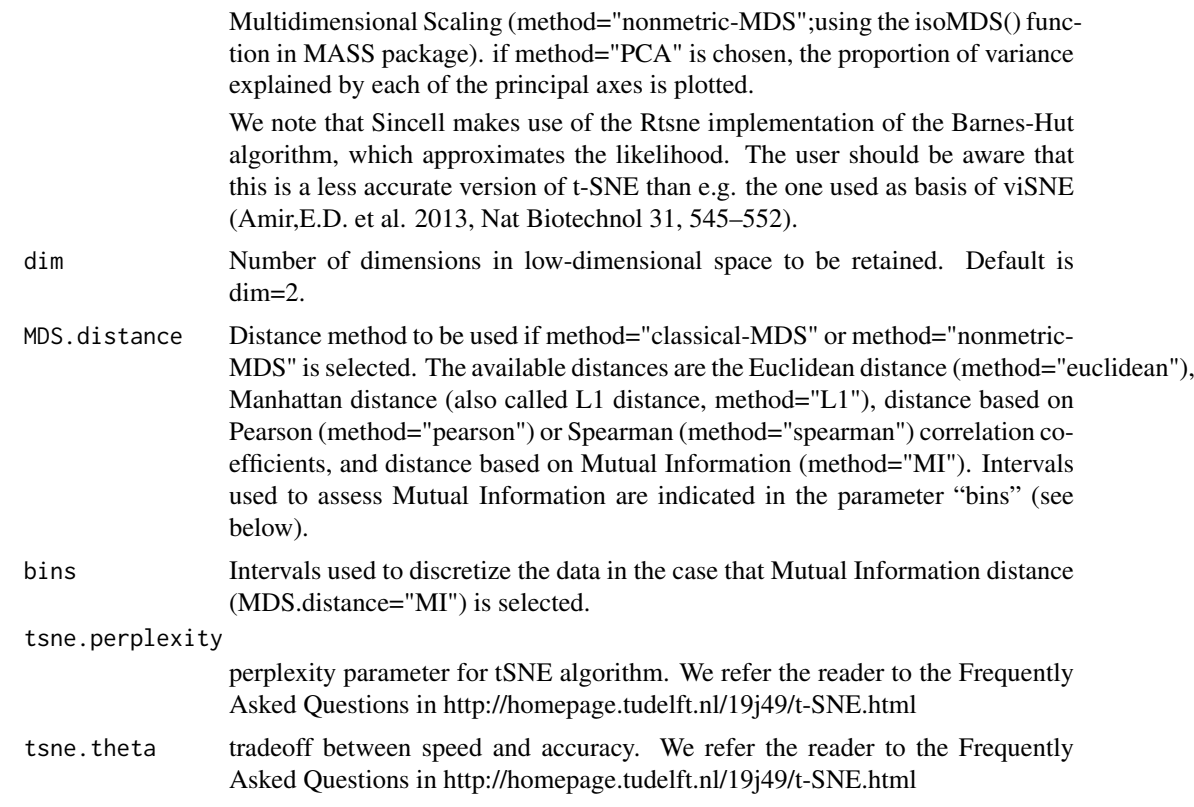

A SincellObject named list whose members are: expressionmatrix=SincellObject[["expressionmatrix"]], cellsLowDimensionalSpace=cellsLowDimensionalSpace, cell2celldist=distance,method=method, dim=dim, MDS.distance=MDS.distance, bins=bins, where cellsLowDimensionalSpace contains the coordinates of each cell (by columns) in each low dimensional axis (by rows), and "cell2celldist" contains the numeric matrix representing the cell-to-cell distance matrix assessed in low dimensional space

#### Examples

```
## Generate some random data
Data <- matrix(abs(rnorm(3000, sd=2)),ncol=10,nrow=300)
## Initializing SincellObject named list
mySincellObject <- sc_InitializingSincellObject(Data)
## To access the gene expression matrix
expressionmatrix<-mySincellObject[["expressionmatrix"]]
## Dimensionality reduction
# Principal Component Analysis (PCA)
mySincellObject <- sc_DimensionalityReductionObj(mySincellObject, method="PCA",dim=2)
# Independent Component Analysis (ICA)
mySincellObject <- sc_DimensionalityReductionObj(mySincellObject, method="ICA",dim=2)
# t-Distributed Stochastic Neighbor Embedding (t-SNE)
mySincellObject <- sc_DimensionalityReductionObj(mySincellObject, method="tSNE",dim=2)
# Classic Multidimensional Scaling (classic-MDS).
mySincellObject <- sc_DimensionalityReductionObj(mySincellObject, method="classical-MDS",dim=2)
# Non-metric Multidimensional Scaling (nonmetric-MDS).
```
mySincellObject <- sc\_DimensionalityReductionObj(mySincellObject, method="nonmetric-MDS",dim=2)

## To access the coordinates of cells (by columns) in low dimensional space (axes by rows) cellsLowDimensionalSpace<-mySincellObject[["cellsLowDimensionalSpace"]]

```
## To access the cell-to-cell distance matrix assessed on low dimensional space
cell2celldist<-mySincellObject[["cell2celldist"]]
```
sc\_distanceObj *Assessment of a cell-to-cell distance matrix with a metric of choice*

#### **Description**

Function to assess a cell-to-cell distance matrix from a gene expression matrix with a metric of choice among the following: Euclidean distance, Mutual Information, L1 distance (Manhattan distance), Pearson correlation or Spearman correlation.

#### Usage

```
sc_distanceObj(SincellObject, method="euclidean", bins=c(-Inf,0,1,2,Inf))
```
#### Arguments

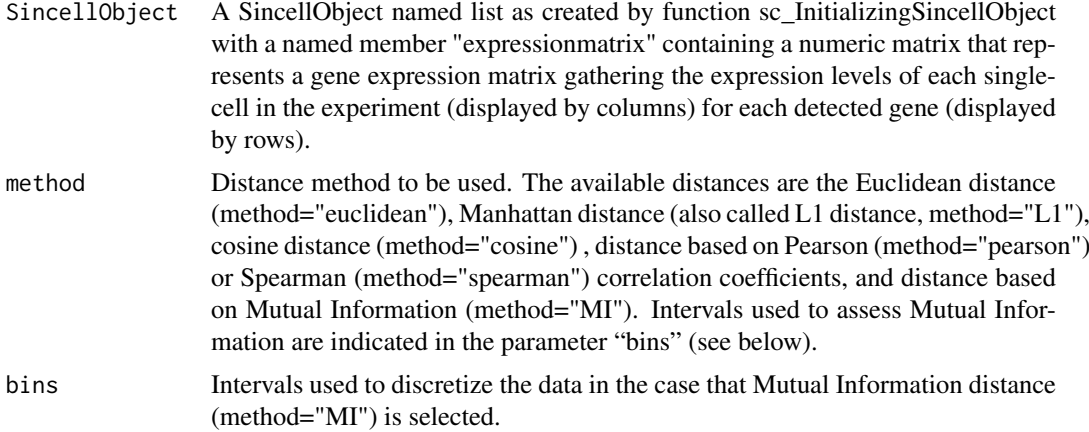

#### Value

A SincellObject named list whose members are: expressionmatrix=SincellObject[["expressionmatrix"]], cell2celldist=cell2celldist,method=method,bins=bins, where "cell2celldist" contains the numeric matrix representing the cell-to-cell distance matrix assessed by sc\_distanceObj with the indicated parameters

#### Examples

```
## Generate some random data
Data <- matrix(abs(rnorm(3000, sd=2)),ncol=10,nrow=300)
## Initializing SincellObject named list
mySincellObject <- sc_InitializingSincellObject(Data)
```
<span id="page-13-0"></span>

```
## To access the gene expression matrix
expressionmatrix<-mySincellObject[["expressionmatrix"]]
## Distance
mySincellObject<-sc_distanceObj(mySincellObject)
mySincellObject<-sc_distanceObj(mySincellObject, method="MI",bins=c(-Inf,0,2,4,6,8,Inf))
mySincellObject<-sc_distanceObj(mySincellObject, method="spearman")
## To access the cell-to-cell distance matrix
cell2celldist<-mySincellObject[["cell2celldist"]]
```
sc\_GraphBuilderObj *Graph building function for assessment of cell-state hierarchies*

#### Description

Function to build a connected graph from a cell-to-cell distance matrix that will be regarded as a cell-state hierarchy. Three algorithms are available: the Minimum Spanning Tree (MST), the Maximum Similarity Spanning Tree (SST) and the Iterative Mutual Clustering Graph (IMC). Optionally, algorithms in sc\_GraphBuilderObj can use a precalculated clustering of cells. In the case of MST, this is used to overlay connections between pairs of cells belonging to the same cluster. In the case of SST, clusters of cells are treated as atomic elements in the graph-building process together with non-clustered cells. By definition, IMC builds a connected graph through iterations on the clustering results produced the K-Mutual Nearest Neighbour (K-MNN) algorithm.

#### Usage

```
sc_GraphBuilderObj(SincellObject, graph.algorithm="MST",
 graph.using.cells.clustering=FALSE,k=3)
```
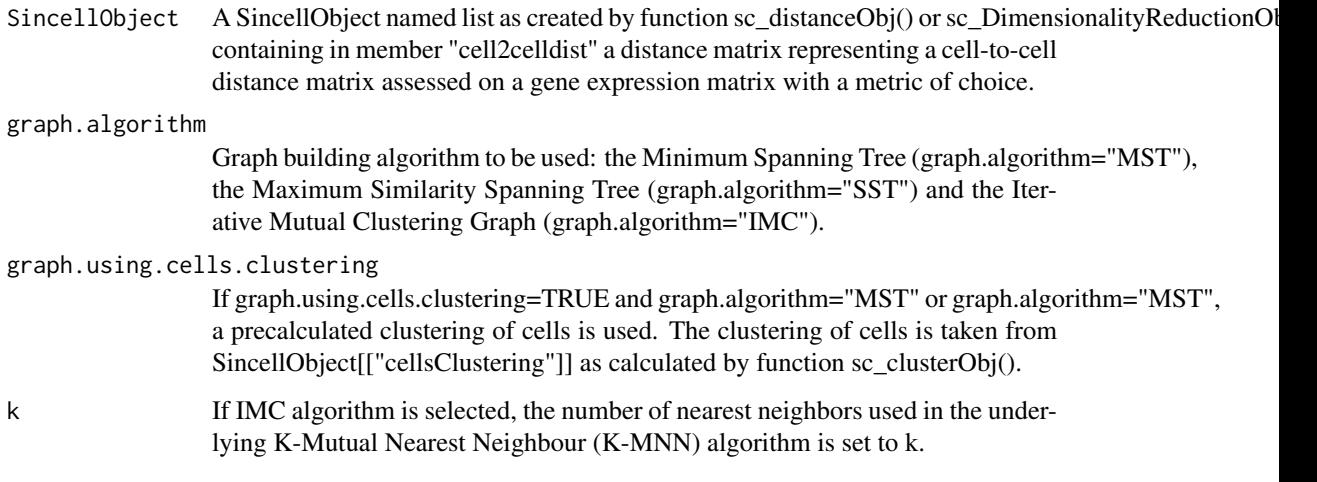

The SincellObject named list provided as input where following list members are added: "cellstate-Hierarchy"=cellstateHierarchy, "graph.algorithm"=graph.algorithm, "graph.using.cells.clustering"=graph.using.cells.clustering. The member "cellstateHierarchy" contains an igraph graph object (see "igraph" R package documentation) representing a totally connected graph built with the indicated parameters.

#### Examples

```
## Generate some data
## Generate some random data
Data <- matrix(abs(rnorm(3000, sd=2)),ncol=10,nrow=300)
## Initializing SincellObject named list
mySincellObject <- sc_InitializingSincellObject(Data)
## Assessmet of cell-to-cell distance matrix after dimensionality reduction with
## Principal Component Analysis (PCA)
mySincellObject <- sc_DimensionalityReductionObj(mySincellObject, method="PCA",dim=2)
## Cluster
mySincellObject <- sc_clusterObj (mySincellObject, clust.method="max.distance",
  max.distance=0.5)
## Assessment of cell-state hierarchy
mySincellObject<- sc_GraphBuilderObj(mySincellObject, graph.algorithm="MST",
  graph.using.cells.clustering=FALSE)
mySincellObject<- sc_GraphBuilderObj(mySincellObject, graph.algorithm="SST",
  graph.using.cells.clustering=TRUE)
mySincellObject<- sc_GraphBuilderObj(mySincellObject, graph.algorithm="IMC")
## To access the totally connected graph (igraph object)
cellstateHierarchy<-mySincellObject[["cellstateHierarchy"]]
```
sc\_InitializingSincellObject

*Function to initialize a sincell object*

#### **Description**

Function initializes a named list with a unique member so-called "expressionmatrix" containing the input gene expression matrix. Genes with a variance equal to zero are filtered out from the gene expression matrix at this step.

#### Usage

sc\_InitializingSincellObject(BaseData)

#### Arguments

BaseData A numeric matrix representing a gene expression matrix gathering the normalized expression levels of each single-cell in the experiment (displayed by columns) for each detected gene (displayed by rows).

<span id="page-15-0"></span>

<span id="page-16-0"></span>a named list: list(expressionmatrix=BaseData)

#### Examples

```
## Generate some random data
Data <- matrix(abs(rnorm(3000, sd=2)),ncol=10,nrow=300)
## Initializing SincellObject named list
mySincellObject <- sc_InitializingSincellObject(Data)
## To access the gene expression matrix
expressionmatrix<-mySincellObject[["expressionmatrix"]]
```
sc\_InSilicoCellsReplicatesObj

*In silico generation of replicates of individual cells*

#### Description

Function to generate in silico replicates of individual cells under different models of noise. These in silico replicates will be used by function sc\_StatisticalSupportByReplacementWithInSilicoCellReplicates() in order to provide statistical support to the connected graph in SincellObject[["cellstateHierarchy"]] assessed by function sc\_GraphBuilderObj() representing a cell-state hierarchy.

#### Usage

```
sc_InSilicoCellsReplicatesObj(SincellObject, method="variance.deciles",
 dispersion.statistic = NULL, multiplier=100, no_expr=0.5,
 LogTransformedData = T, baseLogTransformation=exp(1),
 pseudocounts.added.before.log.transformation=1,
 cores=ifelse(detectCores()>=4, 4, detectCores()))
```
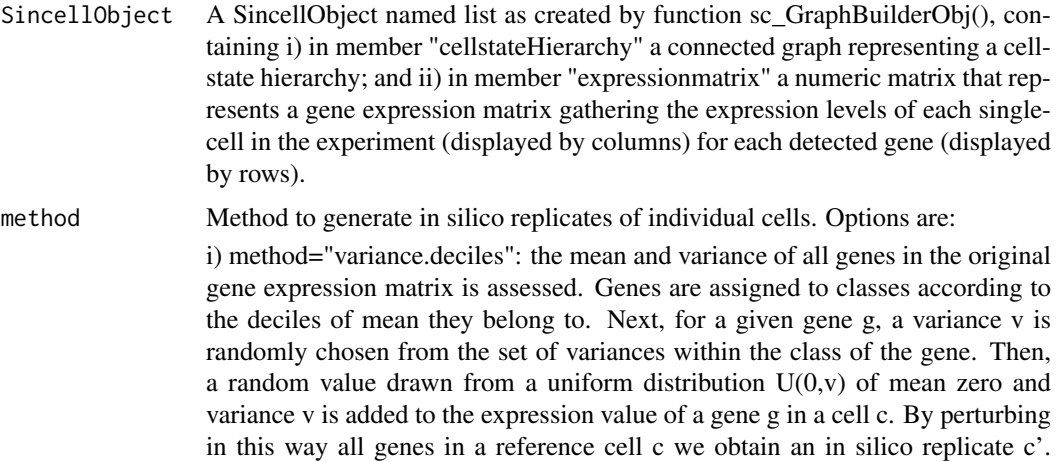

Redoing the process N times, N stochastic replicates are generated for each original cell.

ii) method= "cv2.deciles": Same as i) but a squared coefficient of variation  $cv2$ is randomly chosen from the set of coefficient of variation values within the class of the gene (defined by deciles of mean). Then, the parameter v for the uniform distribution is assessed by  $v=cv2*(mean**2)$ .

iii) method="lognormal-3parameters": random perturbations of gene expression levels are drawn from a log normal distribution  $log(x) \sim N(m, v)$  (where m is the mean and v the variance of the gene levels across all samples) with a third parameter alpha describing the proportion of cells where transcript expression was detected above a given threshold level (parameter "no\_expr"; see Shalek et al. Nature 2014). NOTICE: This option assumes that the expression data has been log-transformed. You may want to check whether your Sincell object contains a gene expression matrix transformed that way.

iv) method="negative.binomial": random perturbations of gene expression levels are drawn from a negative binomial (NB) distribution NB(m,r), where m is the mean and r is the size (i.e. the dispersion parameter). Under this parameterization, the variance is v=m+(m^2/r), therefore r=m^2/(v-m). For each gene, its mean m is estimated from the expression levels of the expression matrix. There are three alternative ways of defining the variance v for each gene, which are indicated in parameter dispersion.statistic. Some works has found that, for most genes, the variability observed among their expression levels across individual cells was better described by a negative binomial (NB) distribution rather than a lognormal distribution (Grün et al., 2014). Grün and colleagues used NB distribution to model not only technical noise but also true biological gene expression noise. Their assumption was that endogenous mRNA abundance follows a NB as supported by a physical model of bursting expression (Raj et al., 2006). A negative binomial noise model was also adopted in (Zeisel et al., 2015). As pointed out in these works, NB is frequently used to model overdispersed count data and has been previously used for bulk RNAseq data (Anders and Huber, 2010; Robinson et al., 2010). We recommend this approach only if normalized count data is used (i.e. not length-normalized RPKM/FPKM). Sincell can follow an NB distribution parameterized on the observed gene expression levels to generate random perturbations and produce in silico cell replicates accordingly. If log-transformed normalized counts are used, Sincell would unlog the perturbed data through a NB and afterwards will redo the log trans-formation. Parameters "LogTransformedData", "baseLogTransformation", "pseudocounts.added.before.log.transformation", should be indicated to help Sincell perform de unlog and log in a consistent way with user's transformations.

dispersion.statistic

if parameter method=="negative.binomial", there are three alternative ways of definining the variance v that will be used to parameterize the negative binomial distribution a) dispersion.statistic==NULL ; variance is estimated from the input expression levels of the expression matrix b) is.numeric(dispersion.statistic) ; vector provided by the user of length equal to the number of genes in the input expression matrix. This vector should contain cv2 estimates reflecting e.g. estimated technical noise. Estimates of technical noise for each gene can be obtained by modeling the dependence of the coefficient of variation (cv2) of spike-in molecules as a function of their average expression. For instance, in Brennecke et al. 2013, for each technical gene i (e.g. the spike-ins), the sample mean (m) and sample variance of its normalized counts are estimated. Then,

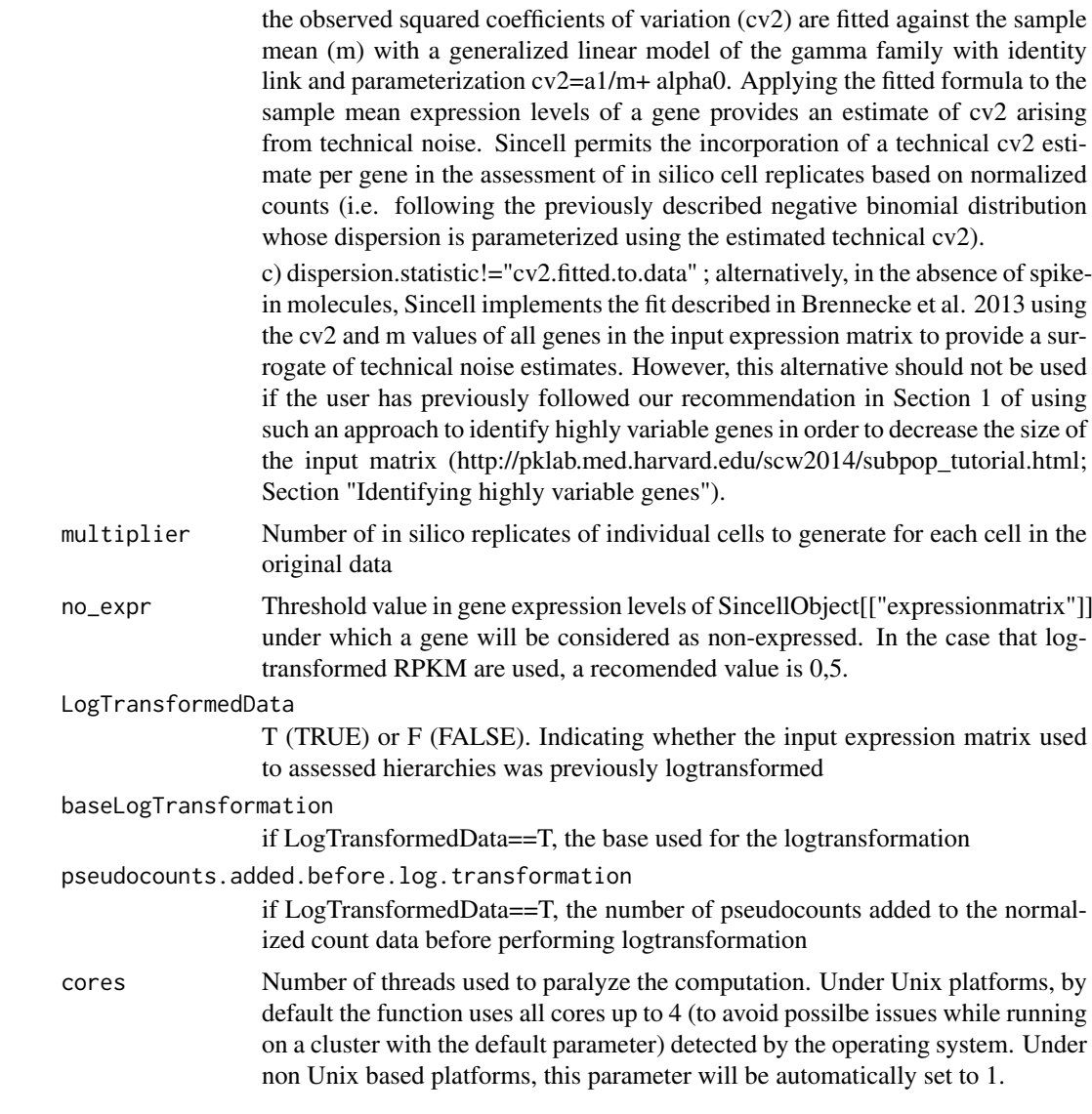

The SincellObject named list provided as input where list member "InSilicoCellsReplicates" is added. SincellObject[["InSilicoCellsReplicates"]] contains the concatenation by columns of the original expression matrix together with the matrix containing the expression values per gene (by rows) of the in silico generated cells replicates (by columns).

#### Examples

```
## Generate some random data
Data <- matrix(abs(rnorm(3000, sd=2)),ncol=10,nrow=30)
## Initializing SincellObject named list
mySincellObject <- sc_InitializingSincellObject(Data)
## Assessmet of cell-to-cell distance matrix after dimensionality reduction
## with Principal Component Analysis (PCA)
mySincellObject <- sc_DimensionalityReductionObj(mySincellObject, method="PCA",dim=2)
```

```
## Cluster
mySincellObject <- sc_clusterObj (mySincellObject, clust.method="max.distance",
  max.distance=0.5)
## Assessment of cell-state hierarchy
mySincellObject<- sc_GraphBuilderObj(mySincellObject, graph.algorithm="SST",
  graph.using.cells.clustering=TRUE)
## In silico generation of replicates of individual cells
mySincellObject <- sc_InSilicoCellsReplicatesObj(mySincellObject,
  method="variance.deciles", multiplier=100, no_expr=0.5)
# To access the in silico generated cells replicates
InSilicoCellsReplicates<-mySincellObject[["InSilicoCellsReplicates"]]
```
sc\_marker2color *Palette of colors from the expression values of a marker gene*

#### Description

Function that transforms the expression values of a marker gene into a vector of colors that can be used as a color code for the intensity of expression. First, the function extracts the vector of values form the expression matrix row in SincellObject[["expressionmatrix"]] whose name equals the indicated marker. Then those values are transformed into a color scale in which the minimum value is assigned the color "minimum" and the maximum value the color "maximum". If relative.to.marker=TRUE, the minimum and maximum values are taken from the expression values of the marker. If relative.to.marker=FALSE, the minimum and maximum values are taken from the expression values of the entire expression matrix.

#### Usage

```
sc_marker2color(SincellObject, marker, color.minimum="green",
 color.maximum="red", relative.to.marker=TRUE)
```
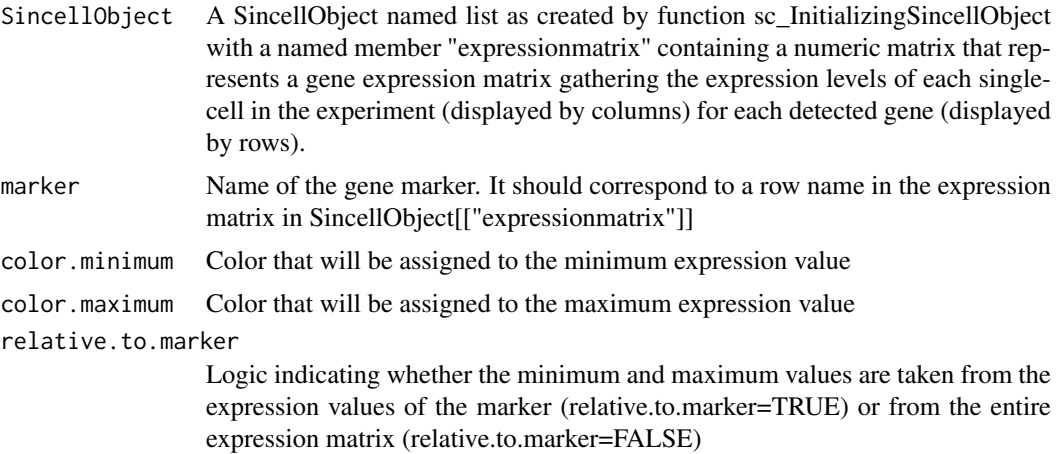

<span id="page-19-0"></span>

<span id="page-20-0"></span>The function returns an array of colors in hexadecimal format

#### Examples

```
## Generate some random data
Data <- matrix(abs(rnorm(3000, sd=2)),ncol=10,nrow=30)
## Initializing SincellObject named list
mySincellObject <- sc_InitializingSincellObject(Data)
## Adding gene names to expression matrix
rownames(mySincellObject[["expressionmatrix"]]) <- 1:30
## Getting the color vector coding for the expression values of a marker gene
mymarkerColorCodeA<-sc_marker2color(mySincellObject, marker="3",
  color.minimum="green", color.maximum="red", relative.to.marker=TRUE)
mymarkerColorCodeB<-sc_marker2color(mySincellObject, marker="5",
  color.minimum="yellow", color.maximum="blue", relative.to.marker=FALSE)
```
sc\_StatisticalSupportByGeneSubsampling *Statistical support of cell-state hierarchies by gene subsampling*

#### Description

Function to provide statistical support to the connected graph in SincellObject[["cellstateHierarchy"]] assessed by function sc\_GraphBuilderObj() representing a cell-state hierarchy. sc\_StatisticalSupportByGeneSubsamplin performs "num\_it" times a random subsampling of a given number "num\_genes" of genes on the original gene expression matrix data in SincellObject[["expressionmatrix"]]. Then, for each resampling, a new connected graph of cells is assessed by calling sc GraphBuilderObj() with same parameters as for the original SincellObject[["cellstateHierarchy"]]. In each subsampling, the similarity between the resulting connected graph and the original one is assessed as the spearman rank correlation between the two graphs of the shortest distance for all pairs of cells. The distribution of spearman rank correlation values of all iterations is stored as a vector in SincellObject[["StatisticalSupportbyGeneSubsampling"]] and a summary is printed in the standard output.

#### Usage

```
sc_StatisticalSupportByGeneSubsampling(SincellObject, num_it=100,
 num_genes=as.integer(nrow(SincellObject[["expressionmatrix"]])*0.5),
 cores=ifelse(detectCores()>=4, 4, detectCores()))
```
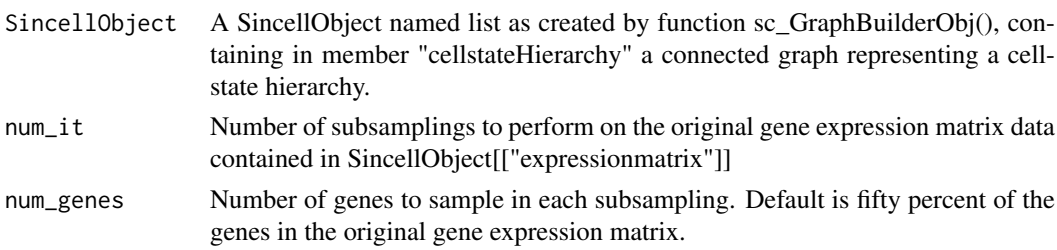

<span id="page-21-0"></span>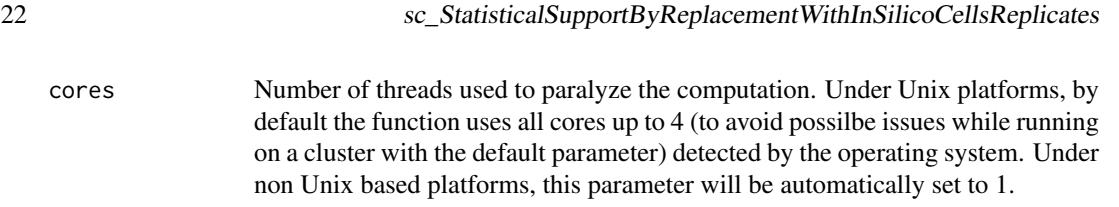

The SincellObject named list provided as input where following list members are added: SincellObject[["StatisticalSupportbyGeneSubsampling"]] representing the vector of spearman rank correlation values of all "num\_it" iterations. Each element of SincellObject[["StatisticalSupportbyGeneSubsampling"]] represents the similarity between the connected graph resulting from one subsampling and the original graph, and it is assessed as the spearman rank correlation between the two graphs of the shortest distance for all pairs of cells.

#### Examples

```
## Generate some random data
Data <- matrix(abs(rnorm(3000, sd=2)),ncol=10,nrow=30)
## Initializing SincellObject named list
mySincellObject <- sc_InitializingSincellObject(Data)
## Assessmet of cell-to-cell distance matrix after dimensionality reduction
## with Principal Component Analysis (PCA)
mySincellObject <- sc_DimensionalityReductionObj(mySincellObject, method="PCA",dim=2)
## Cluster
mySincellObject <- sc_clusterObj (mySincellObject, clust.method="max.distance",
  max.distance=0.5)
## Assessment of cell-state hierarchy
mySincellObject<- sc_GraphBuilderObj(mySincellObject, graph.algorithm="SST",
  graph.using.cells.clustering=TRUE)
## Assessment statistical support by gene subsampling
mySincellObject<- sc_StatisticalSupportByGeneSubsampling(mySincellObject,
  num_it=1000)
## To access the distribution of Spearman rank correlations:
StatisticalSupportbyGeneSubsampling<-
  mySincellObject[["StatisticalSupportbyGeneSubsampling"]]
summary(StatisticalSupportbyGeneSubsampling)
```
sc\_StatisticalSupportByReplacementWithInSilicoCellsReplicates

*Statistical support of cell-state hierarchies by random cell substitution with in silico-generated cell replicate*

#### **Description**

Function to provide statistical support to the connected graph in SincellObject[["cellstateHierarchy"]] assessed by function sc\_GraphBuilderObj() representing a cell-state hierarchy. sc\_StatisticalSupportByReplacementWith performs "num\_it" times a random replacement of a given fraction "fraction.cells.to.replace" cells

#### sc\_StatisticalSupportByReplacementWithInSilicoCellsReplicates 23

on the original gene expression matrix with a randomly selected set of in-silico replicates. Then, for each set of substitutions "num\_it", a new connected graph of cells is calculated using the same parameters as for the hierarchy being tested. In each "num\_it", the similarity between the resulting connected graph and the original one is assessed as the Spearman rank correlation between the two graphs of the shortest distance for all pairs of cells. The distribution of spearman rank correlation values of all iterations is stored as a vector in SincellObject[["StatisticalSupportByReplacementWithInSilicoCellReplicat and a summary is printed in the standard output.

#### Usage

```
sc_StatisticalSupportByReplacementWithInSilicoCellsReplicates(SincellObject,
 method="own", num_it=100, fraction.cells.to.replace=0.15,
 cores=ifelse(detectCores()>=4, 4, detectCores()))
```
#### Arguments

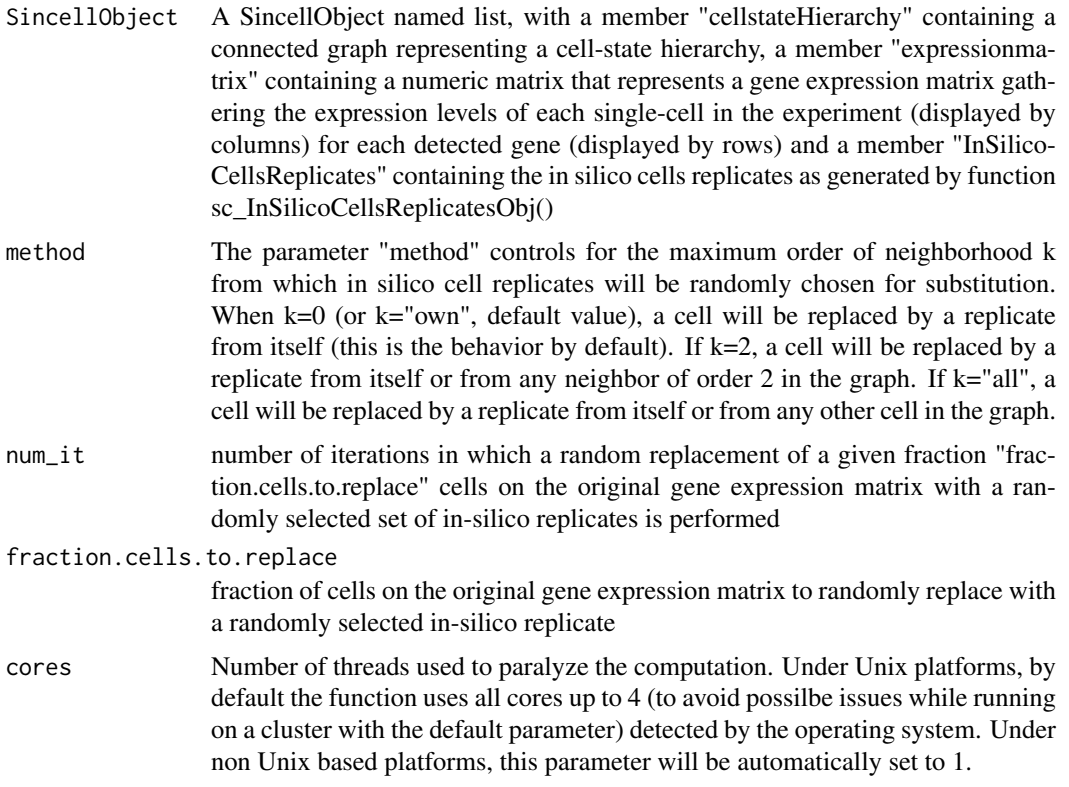

#### Value

The SincellObject named list provided as input where following list members are added: SincellObject[["StatisticalSupportByReplacementWithInSilicoCellReplicates"]]. Each element of SincellObject[["StatisticalSupportByReplacementWithInSilicoCellReplicates"]] represents the similarity between the original graph and the graph resulting in each "num\_it" iteration from a randon substitution of "fraction.cells.to.replace" with in silico replicates. That similarity is assessed as the spearman rank correlation between the two graphs of the shortest distance for all pairs of cells.

#### Examples

## Generate some random data

```
Data <- matrix(abs(rnorm(3000, sd=2)),ncol=10,nrow=30)
## Initializing SincellObject named list
mySincellObject <- sc_InitializingSincellObject(Data)
## Assessmet of cell-to-cell distance matrix after dimensionality reduction with
## Principal Component Analysis (PCA)
mySincellObject <- sc_DimensionalityReductionObj(mySincellObject, method="PCA",dim=2)
## Cluster
mySincellObject <- sc_clusterObj (mySincellObject, clust.method="max.distance",
  max.distance=0.5)
## Assessment of cell-state hierarchy
mySincellObject<- sc_GraphBuilderObj(mySincellObject, graph.algorithm="SST",
  graph.using.cells.clustering=TRUE)
## In silico generation of replicates of individual cells
mySincellObject <- sc_InSilicoCellsReplicatesObj(mySincellObject,
  method="variance.deciles", multiplier=100, no_expr=0.5)
## Assessment of statistical support by replacement with in silico cells replicates
mySincellObject<-sc_StatisticalSupportByReplacementWithInSilicoCellsReplicates(
  mySincellObject, method="own", num_it=100, fraction.cells.to.replace=0.15)
## To access the distribution of Spearman rank correlations:
StatisticalSupportByReplacementWithInSilicoCellReplicates<-
  mySincellObject[["StatisticalSupportByReplacementWithInSilicoCellReplicates"]]
summary(StatisticalSupportByReplacementWithInSilicoCellReplicates)
```
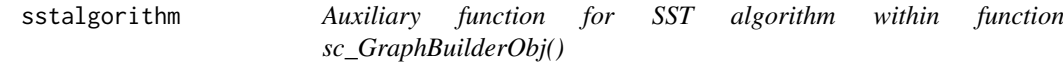

#### Description

Auxiliary function implemented in C++ making part of the SST algorithm in function sc\_GraphBuilderObj()

#### Usage

```
sstalgorithm(membership, num_cells, distance)
```
#### Arguments

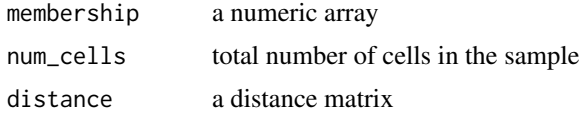

#### Value

A numeric array of length 3 is returned. The first element of the array is the minimum distance, and the second and third ones are the coordinates.

sstalgorithm 25

#### See Also

sc\_GraphBuilderObj()

# <span id="page-25-0"></span>Index

```
ExpressionMatrix, 2
f_distance2vector, 3
geneset.list, 3
knnalgorithm, 4
pseudoreplicatesbymodel, 4
pseudoreplicatesbynoise, 5
pseudoreplicatesbynoise_cv2, 6
sc_AssociationOfCellsHierarchyWithAGeneSet,
       7
sc_clusterObj, 9
sc_ComparissonOfGraphs, 11
sc_DimensionalityReductionObj, 12
sc_distanceObj, 14
sc_GraphBuilderObj, 15
sc_InitializingSincellObject, 16
sc_InSilicoCellsReplicatesObj, 17
sc_marker2color, 20
sc_StatisticalSupportByGeneSubsampling,
        21
sc_StatisticalSupportByReplacementWithInSilicoCellsReplicates,
        22
sstalgorithm, 24
```